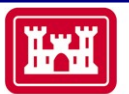

## **Information Paper Lake Lou Yaeger, IL**

**US Army Corps** 

**Section 206 of Water Resources Development Act 1996 (Public Law 104-303), as amended by WRDA** of Engineers<br>St. Louis District 1999 (PL 106-53), as amended by WRDA 2007 (PL 110-114), as amended by WRRDA 2014 (PL 113-121)

## **Design & Implementation (CAP Section 206)**

**Location:** The project area is located in the city of Litchfield within Montgomery County, Illinois, approximately 50 miles northeast of St. Louis, Missouri.

**Description**: The City of Litchfield has teamed with the St. Louis District to combat loss of lake depth due to sedimentation, reduced water quality, degraded fisheries, and shoreline erosion.

**Status**: The project will reduce sediment deposition into the lower portion of the lake, improve dissolved oxygen, increase quality and quantity of native fish, and increase underwater habitat structure.

**Importance:** The feasibility study examined features to address sedimentation and erosion as well as aid in restoring the aquatic ecosystem.

**Risk**: Without the project, sedimentation would continue to be an issue within the lake, which is occurring at faster than normal rate. This could lead to further loss in wetlands and aquatic ecosystem could degrade in quality as result of loss of lake depth.

**Consequence:** Without the project, the potential for wetland and aquatic ecosystem restoration would be reduced and continued sedimentation could result in loss of lake depth and recreation at site.

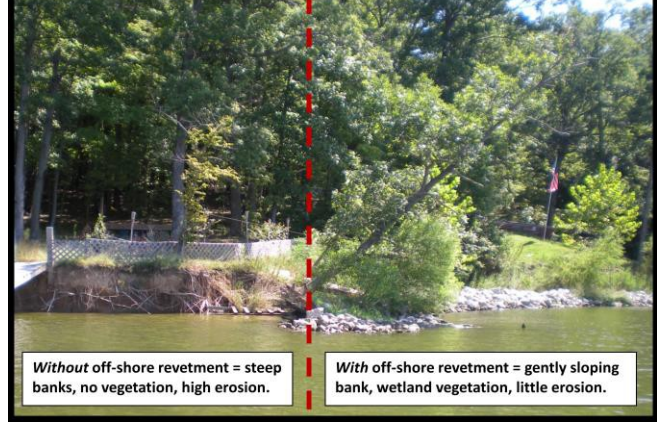

*Benefit of Off-Shore Revetment*

**Activities for FY 19**: Project on hold. Sponsor confirmed continued interest in project however unable to cost-share at this time.

**Acquisition Strategy:** No contracts scheduled to be awarded in FY 19.

**Activities after FY19:** Pending sponsor's ability to cost share, funding could be used to execute Project Partnership Agreement, finalize plans and specs, and award construction.

**Project Sponsor/Customer:** The City of Litchfield, Illinois

**CongressionalInterest**: Senate: Durbin and Duckworth. House: Davis (IL-13)

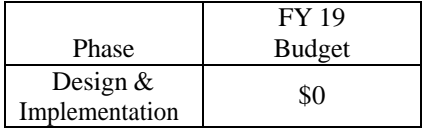